# **Модуль 9 СИСТЕМИ МАСОВОГО ОБСЛУГОВУВАННЯ**

## **9.1. Процеси обслуговування**

Досліджуючи операції, часто доводиться стикатися із систе мами, призначеними для багаторазового використання в про цесі розв'язування однотипних задач. Такі процеси одержали назву *процесів обслуговування*, а системи — *систем масового обслуговування (СМО).* Прикладами таких систем є телефонні системи, ремонтні майстерні, магазини, перукарні тощо.

Кожна СМО складається з певної кількості обслуговуваль них одиниць (приладів, пристроїв, пунктів, станцій), які буде мо називати *каналами* обслуговування. Каналами можуть бути лінії зв'язку, робочі точки, обчислювальні машини, про давці тощо. За кількістю каналів СМО поділяють на *однока нальні* і *багатоканальні.*

Заявки надходять у СМО звичайно не регулярно, а випадково, що утворює так званий *випадковий потік заявок (вимог).* Обслу говування заявок також триває якийсь випадковий час. Випад ковий характер потоку заявок і часу обслуговування призводить до того, що СМО виявляється завантаженою нерівномірно: в якісь періоди часу накопичується дуже велика кількість заявок (вони або стають у чергу, або залишають СМО необслугованими), в інші ж періоди СМО працює з недовантаженням або простоює.

*Предметом теорії масового обслуговування* є побудова ма тематичних моделей, що зв'язують задані умови роботи СМО (кількість каналів, їхня продуктивність, характер потоку зая вок тощо) з показниками ефективності СМО, що описують її здатність справлятися з потоком заявок.

Як *показники ефективності* СМО використовуються: серед ня кількість заявок (тут і надалі середні величини розуміються як математичні очікування відповідних випадкових величин), що їх обслуговують в одиницю часу; середня кількість заявок у черзі; середній час чекання обслуговування; імовірність відмовлення в обслуговуванні без чекання; імовірність того, що кількість заявок у черзі перевищить визначене значення тощо.

СМО поділяють на два основних типи (класи): СМО *з відмов леннями* і СМО *з чеканням (чергою).* У СМО з відмовленнями заявка, що надійшла в момент, коли всі канали зайняті, одержує

відмовлення, залишає СМО і надалі в процесі обслуговування не застосовується (наприклад, заявка на телефонну розмову в мо мент, коли всі канали зайняті, одержує відмовлення і залишає СМО не обслугованою). У СМО з чеканням заявка, що надійшла в момент, коли всі канали зайняті, стає в чергу на обслуговування.

СМО з чеканням поділяють на різні види залежно від того, як організована черга: з обмеженою або необмеженою довжи ною черги, з обмеженим часом чекання тощо.

Для класифікації СМО багато важить *дисципліна обслуго вування*, що визначає порядок вибору заявок зі всієї кількості і порядок розподілу їх між вільними каналами. За цією ознакою обслуговування заявки може бути організоване за принципом:

— *«перша прийшла — перша обслугована»;*

*— «остання прийшла — перша обслугована».*

(Такий порядок може застосовуватися, наприклад, при над ходженні для обслуговування виробів зі складу, тому що остан ні з них виявляються часто доступнішими, або *обслуговування за пріоритетом*, коли перш за все обслуговуються найважли віші заявки.)

Пріоритет може бути як *абсолютним*, коли важливіша за явка «витісняє» з-під обслуговування звичайну заявку (наприклад, у разі аварійної ситуації планові роботи ремонтних бригад перериваються до ліквідації аварії), так і *відносним*, ко ли важливіша заявка одержує лише «краще» місце в черзі.

## **9.2. СМО процесу загибелі та розмноження**

У теорії масового обслуговування є дуже поширеним спе ціальний клас випадкових процесів — так званий *процес заги белі і розмноження.* Назва цього процесу походить із біоло гічних задач, де він є математичною моделлю зміни чисельності біологічних популяцій. Граф станів процесу загибелі і розмно ження має вигляд, показаний на рис. 9.1:

$$
\boxed{S_0} \xleftarrow{\lambda_{\text{01}}} \boxed{S_1} \xleftarrow{\lambda_{\text{12}}} \boxed{S_2} \xleftarrow{\lambda_{\text{23}}} \cdots
$$
  

$$
\cdots \xleftarrow{\lambda_{\text{24}}} \boxed{S_{\text{2}}} \xleftarrow{\lambda_{\text{32}}} \cdots
$$
  

$$
\cdots \xleftarrow{\lambda_{\text{k-1,k}}} \boxed{S_{\text{k}}}
$$
  

$$
\cdots \xleftarrow{\lambda_{\text{k-1,k}}} \boxed{S_{\text{k}}}
$$
  

$$
\cdots \xleftarrow{\lambda_{\text{k-1,k}}} \cdots \xleftarrow{\lambda_{\text{m-1,k}}} \boxed{S_{\text{n}}}
$$

Рис. 9.1. Граф процесу загибелі і розмноження

Розглянемо упорядковану множину станів системи  $S_0$ ,  $S_1$ , *S*2, *… Sk*.

Переходи можуть здійснюватися з будь-якого стану тільки в стан із сусідніми номерами, тобто зі стану  $S<sub>k</sub>$  можливі переходи тільки або в стан *Sk–*1, або в стан *Sk+*1.

Припустимо, що всі потоки подій, що переводять систему по стрілках графа, найпростіші з відповідними інтенсивностя ми  $\lambda_{k,k+1}$  або  $\lambda_{k+1,k}$ .

За графом (рис. 9.1) складемо і розв'яжемо алгебраїчне рівняння для граничних імовірностей станів. Відповідно до правила складання таких рівнянь одержимо:

— для стану *S*0:

$$
\lambda_{01}\rho_0 = \lambda_{10}\rho_1; \tag{9.1}
$$

— для стану  $S_1 \to (\lambda_{12} + \lambda_{10})\rho_1 = \lambda_{01}\rho_0 + \lambda_{21}\rho_2$ , що з урахуванням (9.1) приводиться до вигляду

$$
\lambda_{12}\rho_1 = \lambda_{21}\rho_2. \tag{9.2}
$$

Аналогічно, записуючи рівняння для граничних імовірнос тей інших станів, одержимо таку систему рівнянь:

$$
\begin{cases}\n\lambda_{01}\rho_0 = \lambda_{10}\rho_1, \\
\lambda_{12}\rho_1 = \lambda_{21}\rho_2, \\
\dots \\
\lambda_{k-1,k}\rho_{k-1} = \lambda_{k,k-1}\rho_k, \\
\dots \\
\lambda_{n-1,n}\rho_{n-1} = \lambda_{n,n-1}\rho_n,\n\end{cases}
$$
\n(9.3)

до якої додамо нормувальну умову

$$
\rho_0 + \rho_1 + \rho_2 + \ldots + \rho_n = 1. \tag{9.4}
$$

Розв'яжемо системи (9.3) і (9.4). Маємо:

$$
\rho_0 = \left(1 + \frac{\lambda_{01}}{\lambda_{10}} + \frac{\lambda_{12}\lambda_{01}}{\lambda_{21}\lambda_{10}} + \ldots + \frac{\lambda_{n-1,n} \lambda_{12}\lambda_{01}}{\lambda_{n,n-1} \lambda_{21}\lambda_{10}}\right)^{-1},
$$
(9.5)

$$
\rho_1 = \frac{\lambda_{01}}{\lambda_{10}} \rho_0, \ \rho_2 = \frac{\lambda_{12} \lambda_{01}}{\lambda_{21} \lambda_{10}} \rho_0, \ \dots, \ \rho_n = \frac{\lambda_{n-1, n} \ldots \lambda_{12} \lambda_{01}}{\lambda_{n, n-1} \ldots \lambda_{21} \lambda_{10}} \rho_0.
$$
 (9.6)

V формулах (9.6) для  $\rho_1, \rho_2, \ldots \rho_n$  коефіцієнти при  $\rho_0$  є елементи, що стоять після одиниці у формулі (9.5). Чисельники цих коефіцієнтів є добутком усіх інтенсивностей, що розміщені над стрілками і ведуть зліва направо до цього стану  $S_k$   $(k = 1, 2, ..., n)$ , а знаменники — добутком усіх інтенсивностей, що розміщені під стрілками і ведуть справа наліво до стану  $S_k$ .

### **Задача 9.1**

Процес загибелі і розмноження поданий графом на рис. 9.2. Знайти граничні ймовірності станів.

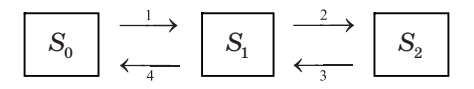

Рис. 9.2. Граф станів для задачі 9.1

**Розв'язання.** За формулою (9.5) знайдемо

$$
\rho_0 = \left(1 + \frac{1}{4} + \frac{2 \cdot 1}{3 \cdot 4}\right)^{-1} = 0,706,
$$

за (9.6) —  $\rho_1 = \frac{1}{4} 0{,}706 = 0{,}176, \ \rho_2 = \frac{2 \times 1}{3 \times 4} 0{,}706 = 0{,}118, \quad$ тобто

у сталому, стаціонарному режимі в середньому 70,6% часу система буде перебувати у стані  $S_0$ , 17,6% — у стані  $S_1$  і 11,8% — у стані  $S_2$ .

## **9.3. Індивідуальні завдання з теми «СМО процесу загибелі і розмноження»**

Граф станів процесу загибелі і розмноження має вигляд, по казаний на рис. 9.3.

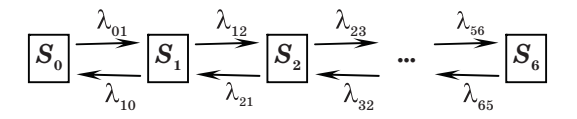

Рис. 9.3. Граф станів

Знайдіть граничні ймовірності станів: а) для  $S = S_2$ ;  $6)$  для  $S = S<sub>6</sub>$ . Значення інтенсивностей наведені в таблиці 9.1.

## **Значення інтенсивностей**

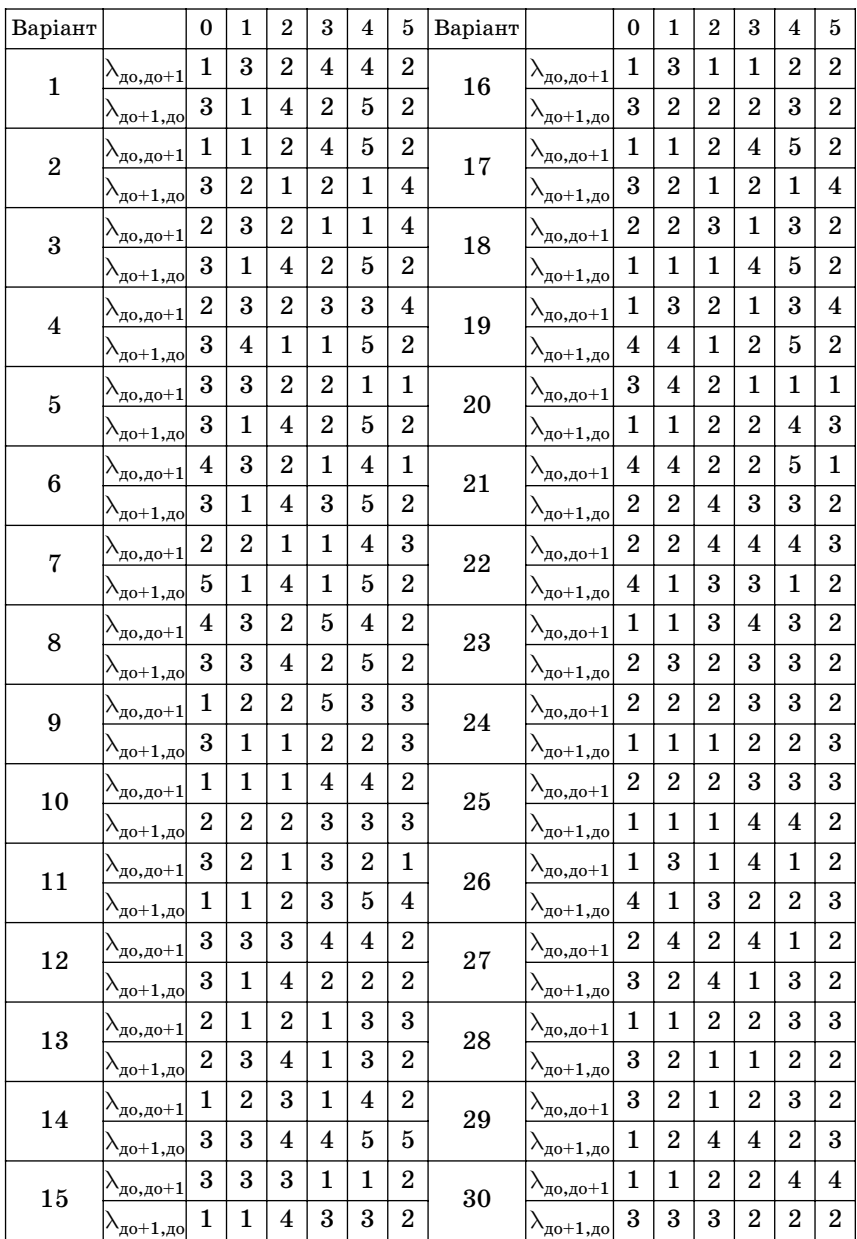

## **9.4. СМО з відмовленнями**

## **9.4.1. Показники системи з відмовленнями**

Як показники ефективності СМО з відмовленнями розглянемо:

*А — абсолютну пропускну спроможність СМО,* тобто се реднє число заявок, що обслуговуються в одиницю часу;

*Q — відносну пропускну спроможність,* тобто середню част ку заявок, що надійшли, що обслуговуються системою;

*<sup>Р</sup>ОТК — імовірність відмовлення,* тобто того, що заявка зали шить СМО без обслуговування;

*k — середня кількість зайнятих каналів* (для багатока нальних систем).

## **9.4.2. Одноканальна система з відмовленнями**

Розглянемо задачу. Є один канал, на який надходить потік заявок з інтенсивністю λ. Потік обслуговування має інтен сивність µ. Знайти граничні ймовірності станів системи і по казники її ефективності.

Cистема *S* (СМО) має два стани:  $S_0$  — канал вільний,  $S_0$  — канал зайнятий. Розмічений граф станів наведений на рис. 9.4.

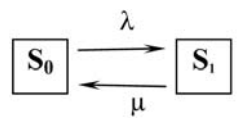

Рис. 9.4. Розмічений граф

У граничному, стаціонарному режимі система алгеб раїчних рівнянь для ймовірностей станів має вигляд (див. пра вило складання таких рівнянь):

$$
\begin{cases} \lambda p_0 = \mu p_1, \\ \mu p_1 = \lambda p_0, \end{cases}
$$
 (9.7)

тобто система вироджується в одне рівняння. З огляду на нор мувальну умову  $p_0 + p_1 = 1$ , знайдемо з (9.7) граничні ймовірності станів:

$$
p_0 = \frac{\mu}{\lambda + \mu}, \ p_1 = \frac{\lambda}{\lambda + \mu}, \tag{9.8}
$$

які виражають середній відносний час перебування системи завершить в стані *S*<sup>0</sup> (коли канал вільний) і *S*<sup>1</sup> (коли канал зайнятий), тобто визначають відповідно відносну пропускну спроможність *Q* системи й імовірність відмовлення *P*отк:

$$
P_0 = Q = \frac{\mu}{\lambda + \mu},\tag{9.9}
$$

$$
P_1 = P_{\text{orr.}} = \frac{\lambda}{\lambda + \mu}.
$$
\n(9.10)

Абсолютну пропускну спроможність знайдемо, помножив ши відносну пропускну спроможність *Q* на інтенсивність пото ку відмовлень

$$
Q \cdot \lambda = A = \frac{\lambda \mu}{\lambda + \mu}.
$$
 (9.11)

## **9.4.3. Багатоканальна система з відмовленнями**

Розглянемо класичну *задачу Ерланга.*

 $\mathcal E$  *n* каналів, на які надходить потік заявок з інтенсивністю  $\lambda$ . Потік обслуговування має інтенсивність µ. Знайти граничні ймовірності станів системи і показники її ефективності.

Система *S* (СМО) має такі стани (нумеруємо їх за кількістю заявок, що перебувають у системі):

*S*0, *S*1, *S*2, *…*, *Sk*, …, *Sn,* де *Sk —* стан системи, коли в ній міститься *k* заявок, тобто зайнято *k* каналів.

Граф станів СМО відповідає процесові загибелі і розмно ження і показаний на рис. 9.5.

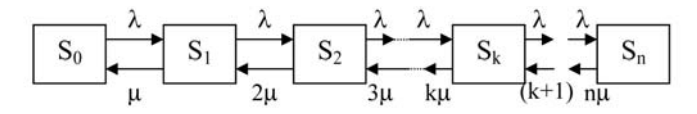

Рис. 9.5. Граф станів

Потік заявок послідовно переводить систему з будь-якого лівого стану в сусідній правий з однією і тією ж інтенсивністю  $\lambda$ . Інтенсивність потоку обслуговування, що переводить систему з будь-якого правого стану в сусідній лівий стан, постійно змінюється залежно від стану. Дійсно, якщо СМО перебуває в стані  $S_2$ (два канали зайняті), то вона може перейти в стан *S*<sup>1</sup> (один канал зайнятий), коли завершить обслуговування або перший, або другий канал, тобто сумарна інтенсивність їхніх потоків обслу говування буде 2µ. Аналогічно сумарний потік обслуговування,

що переводить СМО зі стану  $S_3$  (три канали зайняті) у  $S_2$ , буде мати інтенсивність 3µ, тобто може звільнитися кожний із трьох каналів тощо. Використовуючи (9.5) для схеми загибелі і роз множення, одержимо для граничної ймовірності стану

$$
P_0 = \left(1 + \frac{\lambda}{\mu} + \frac{\lambda^2}{2! \mu^2} + \ldots + \frac{\lambda^k}{k! \mu^k} + \ldots + \frac{\lambda n}{n! \mu^n}\right)^{-1},\tag{9.12}
$$

де члени розкладання  $+ \frac{1}{\alpha}$ , ...,  $+ \frac{1}{\alpha}$  — це коефіцієнти при  $p_0$ у виразах для граничних ймовірностей  $p_1, p_2, ..., p_k, ..., p_n$ .  $\frac{\lambda^2}{2! \mu^2}, ..., \frac{\lambda^n}{n! \mu}$  $n! \mu^n$  $\lambda + \frac{\lambda^2}{\alpha_1 \cdot 2}, ..., \frac{\lambda}{\alpha_n}$  $\mu=2!\mu^2$  նա  $n!\mu$ 

Величина

$$
\rho = \frac{\lambda}{\mu} \tag{9.13}
$$

називається *приведеною інтенсивністю потоку заявок* або *інтенсивністю навантаження каналу.* Вона виражає середню кількість заявок, що надходить за середній час обслуговування однієї заявки. Тепер

$$
p_0 = \left(1 + \rho + \frac{\rho^2}{2!} + \ldots + \frac{\rho^k}{k!} + \ldots + \frac{\rho^n}{n!}\right)^{-1},
$$
\n(9.14)

$$
p_1 = \rho p_0, \ p_2 = \frac{\rho^2}{2!} p_0, \dots, \ p_k = \frac{\rho^k}{k!} p_0, \dots, \ p_n = \frac{\rho^n}{n!} p_0,
$$
 (9.15)

Формули (9.14) і (9.15) для граничних ймовірностей одер жали назви *формул Ерланга* на честь засновника теорії масо вого обслуговування.

Імовірність відмовлення СМО є гранична імовірність того, що всі *n* каналів системи будуть зайняті, тобто

$$
P_n = P_{\text{orr.}} = \frac{\rho^n}{n!} p_0.
$$
 (9.16)

Відносна пропускна спроможність — імовірність того, що заявка буде обслугована:

$$
Q = 1 - P_{\text{orr.}} = 1 - \frac{\rho^n}{n!} p_0.
$$
\n(9.17)

Абсолютна пропускна спроможність:

$$
A = \lambda Q = \lambda \left( 1 - \frac{\rho^n}{n!} p_0 \right). \tag{9.18}
$$

## **9.5. Індивідуальні завдання з теми «СМО з відмовленнями»**

а) *одноканальна система:* є один канал, на який надходить потік заявок з інтенсивністю λ. Потік обслуговування має інтенсивність µ. Знайдіть граничні ймовірності станів системи і показники її ефективності. Розмічений граф станів показано на малюнку 9.6. Вихідні дані наведені в таблиці 9.2.

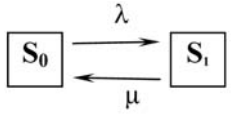

Рис. 9.6. Розмічений граф одноканальної системи

б) *багатоканальна система:* для задачі *Ерланга* знайдіть граничні ймовірності станів системи і показники її ефектив ності. Граф станів показано на малюнку 9.7. Вихідні дані нада ні в таблиці 9.2.

$$
\boxed{S_0} \xrightarrow{\lambda} \boxed{S_1} \xrightarrow{\lambda} \boxed{S_2} \xrightarrow{\lambda} \cdots \xrightarrow{\lambda} \boxed{S_6}
$$

Рис. 9.7. Розмічений граф багатоканальної системи

*Таблиця 9.2*

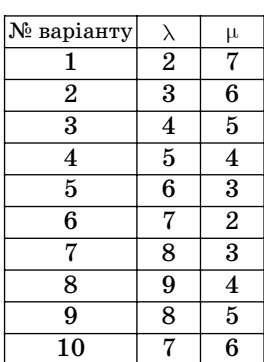

## **Інтенсивності подій**

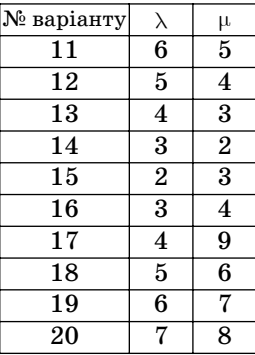

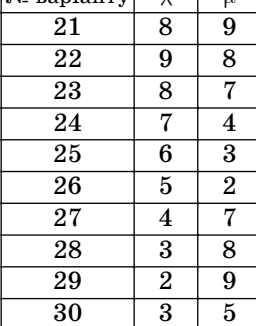

 $N_0$  варіанту

## Звіт з теми **СМО** надати у вигляді аналогічно рисунку 9.8.

|                                                                                                    |           |                |                                                     | Пошук окремих імовірностей станів  |                      |                |                             |           |                                     | $ \Box$ $\times$               |
|----------------------------------------------------------------------------------------------------|-----------|----------------|-----------------------------------------------------|------------------------------------|----------------------|----------------|-----------------------------|-----------|-------------------------------------|--------------------------------|
| So<br>90                                                                                                    | S1<br>90  | S <sub>2</sub> | S <sub>3</sub><br>90                                | 90                                 | S <sub>4</sub><br>90 | S <sub>5</sub> | 90                          | S6        | Пошук                               |                                |
| 30                                                                                                    | 60        |                | 90                                                  | 120                                | 150                  |                | 180                         |           | Очистка                             |                                |
| Po 0.0515132<br>P1<br>Процес загибелі та розмноження                                                                                      | 0.1545396 | P <sub>2</sub> | 0.2318094 P3                                        | 0.2318094<br>P <sub>4</sub>        | 0.1738570            | P <sub>5</sub> | 0,1043142<br>P <sub>6</sub> | 5.2157115 | Кінцевий стан 6                     |                                |
|                                                                                                    |           |                |                                                     |                                    |                      | Landa: 90      |                             |           |                                     |                                |
|                                                                                                    |           |                | $Q = po : 0.25$<br>Ротк=р1: 0,75<br>A=Q*Landa: 22.5 |                                    |                      | My: 30         |                             |           | Одноканальна<br>система з відмовами | СМО з відмовами (одноканальна) |
|                                                                                                    |           | 2              | 13                                                  | Число каналів (телефонніх номерів) |                      | 6              |                             | 18        | 19                                  | 10                             |
| Відносна пропускна спроможність<br>Мождивість відмови<br>Абсолютна пропускна спроможність<br>Характеристика<br>обслуговування<br>$Q=1-pn$ | 0.25      | 0.47058        | 0.65384                                             | 0,79389                            | 0.88994              | 0.94784        |                             |           |                                     |                                |

Рис. 9.6. Звіт із теми **СМО**

# **Модуль 10 ДОДАТКОВІ МОДЕЛІ**

## **10.1. Цілочисельні задачі**

Багато задач визначення максимуму (або мінімуму) ліній ної функції крім лінійних мають додаткові обмеження. При кладом може бути задача пошуку екстремуму лінійної функції з вимогою отримати результат, де певні складові вектора невідомих *x* мають бути лише цілими числами. Наприклад, ко ли складові вектора невідомих відображають параметри ван тажів, які не можна поділити, або кількість неподільних еле ментів. Якщо вимоги цілочисельності накладаються на всі складові вектора невідомих, то ми маємо *повністю цілочисель ну задачу* (ПЦЗ), а, якщо тільки до частини складових вектора невідомих, то — *частково цілочисельну задачу* (ЧЦЗ). Обме жимо розгляд екстремальних задач такими, де обмеження но сять лінійний характер. У цих випадках задачі називаються *повністю* або *частково цілочисельними задачами лінійного програмування* (ПЦЗЛП або ЧЦЗЛП).

Такі задачі складніші, ніж задачі лінійного програмування, і потребують спеціальних методів розв'язання. На перший пог ляд можна скористатися простим методом розв'язання такої за дачі: отримати розв'язок задачі лінійного програмування (не звертати увагу на умови цілочисельності) і округлити результат до цілих чисел у бік зменшення. Такий спосіб може дати опти мальне значення цільової функції, тобто правильний результат, лише в окремих випадках. Для отримання правильної відповіді треба використати методи, які створені для ПЦЗЛП або ЧЦЗЛП. Ми розглянемо тільки один — *метод Гоморі*. Він по лягає у створенні щоразу нових розв'язків задачі лінійного прог рамування та перевірці її результатів на цілочисельність. Якщо умови цілочисельності не виконуються, то до задачі додають до даткове обмеження у вигляді нерівності, так званий *розріз*, і зно ву виконують розв'язання задачі лінійного програмування.

## **10.2. Метод Гоморі**

Задача, в якій потрібно знайти найбільше (найменше) зна чення функції:

$$
F = c_1 x_1 + c_2 x_2 + ... + c_n x_n = \sum c_j x_j \to \max \text{(min)} \qquad (10.1)
$$

при обмеженнях у вигляді рівнянь і нерівностей:

$$
\begin{cases}\na_{11}x_{1} + a_{12}x_{2} + K + a_{1n}x_{n} \leq b_{1} \\
K K K K K K K K K K K \\
a_{s1}x_{1} + a_{s2}x_{2} + K + a_{sn}x_{n} \leq b_{s} \\
a_{s+11}x_{1} + a_{s+12}x_{2} + K + a_{s+1n}x_{n} = b_{s+1} \\
K K K K K K K K K K K \\
a_{m1}x_{1} + a_{m2}x_{2} + K + a_{mn}x_{n} = b_{m}\n\end{cases}
$$
\n(10.2)

й умови невід'ємності змінних

$$
x_j \ge 0, \quad j = 1, 2, \dots n \tag{10.3}
$$

та додаткової умови цілочисельності змінних *x.*

Позначимо цілу частину будьякого числа *z* через [*z*], а її дробову частину через { *z* }. Наприклад, для *z* = 2.46, маємо  $[z] = 2, a \{z\} = 0.46.$ 

Враховуючи вказані позначеннях, додаткова умова буде мати вигляд:

$$
\{x_j\} = 0 \t j = 1, 2, ..., p. \t(10.4)
$$

Якщо *p < n,* то ми маємо ЧЦЗЛП, а при *p = n —* ПЦЗЛП.

Спочатку розв'яжемо цю задачу без останньої умови, тобто без рівняння (10.4). Це можна виконати різними методами розв'язання ЗЗЛП (Розділ 1). Якщо отриманий вектор невідо мих *x* має всі складові цілочисельні, тобто виконується умова (10.4), то ми отримали потрібний результат і процес обчислень припиняємо. В іншому разі до задачі додамо нове лінійне обме ження, яке має назву *розріз,* тобто система (10.2) збільшується на один рядок. Разом із цим додатковим рядком знову розв'я зуємо ЗЗЛП і процес розрахунків повторюємо. Кожний новий розв'язок задачі збільшує кількість цілочисельних складових вектора *x* і може зменшувати значення цільової функції. Про цес закінчуємо, коли здійсниться співвідношення (10.4).

Для розв'язання ПЦЗЛП можна використати перший розріз Гоморі. Ця додаткова умова має вигляд:

$$
\{b_s\}-\sum\limits_k\{a_{sk}\}\ x_k\leq 0.\tag{10.5}
$$

Тут *k* — індекс вільних змінних в останній симплексній таблиці, а *s* — номер рядка цієї таблиці з максимальним зна ченням *b*.

Другий розріз Гоморі частіше використовують для розв'я зання ЧЦЗЛП. Він має такий вигляд:

$$
\{b_s\} - \sum d_{sk} x_s \leq 0. \tag{10.6}
$$

Тут для  $x_s$ , які мають бути цілочисельними і  ${a_{sb}} > {b_s}$ маємо

$$
d_{sk} = \{ b_s \} (1 - \{ a_{sk} \}) / (1 - \{ b_s \}), \tag{10.7}
$$

a inakune 
$$
d_{sk} = \{a_{sk}\};
$$
 (10.8)

а для  $x_k$ , які не мають вимог цілочисельності і  $a_{sk} < 0$ , маємо

$$
d_{sk} = \{b_s\} \cdot \{a_{sk}\} / (1 - \{b_s\}), \tag{10.9}
$$

$$
d_{sk} = a_{sk}.\tag{10.10}
$$

Розглянемо процес розв'язання цілочисельної задачі ліній ного програмування на простому прикладі.

## **Приклад № 1**

Цільова функція має вигляд  $F = 2x_1 + 3x_1 \rightarrow \text{max.}$ 

$$
\text{Система обмежень}\begin{cases} x_1 + 4x_2 \leq 18 \\ 2x_1 + x_2 \leq 16 \\ x_2 \leq 4 \\ 3x_1 \leq 21 \end{cases}
$$

та обмеження невід'ємності змінних:

$$
x_1\!\ge\! 0 \text{ i } x_2\!\ge\! 0,\\
$$

і додаткові обмеження задані рівняннями:  $\{x_1\} = 0$  і  $\{x_2\} = 0$ .

Уведемо додаткові змінні до кожної нерівності і перетвори мо їх на рівняння:

$$
\begin{cases} x_1 + 4x_2 + x_3 = 18 \\ 2x_1 + x_2 + x_4 = 16 \\ x_2 + x_5 = 4 \\ 3x_1 + x_6 = 21. \end{cases}
$$

Уведемо умови невід'ємності змінних:

 $x_3 \geq 0, x_4 \geq 0, x_5 \geq 0, x_6 \geq 0$ 

і будемо вважати задачу повністю цілочисельною, тобто:

 $\{x_i\} = 0$   $j = 1, 2, ... 6$ .

Процес розв'язання задачі виконаємо як задачу лінійного програмування симплексним методом (§ 1.2). Побудуємо пер шу початкову таблицю. Базисними змінними візьмемо *x*3, *x*4,  $x_5, x_6$ . У результаті отримуємо нульове значення цільової функції (табл. 10.1) і значення вектора невідомих *x* (додаткова таб лиця 10.1, *а*).

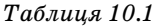

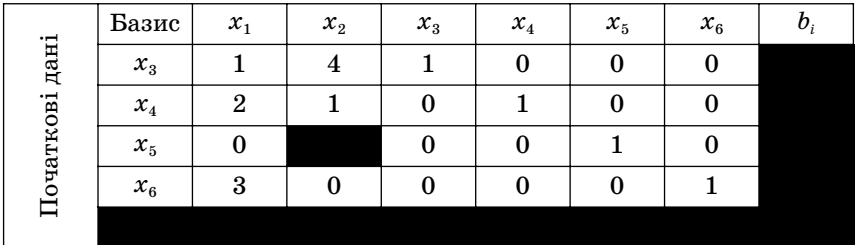

*Таблиця 10.1, а*

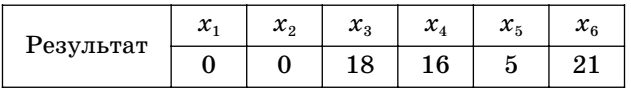

У рядку з мінімальним від'ємним значенням коефіцієнта цільової функції ( $c_2 = -3$ ) знаходимо мінімум співвідношення  $b_i / a_{i2}$ :

min  $\{18/4, 16/1, 4/1, 21/0\} = 4$ .

Таким чином вибираємо розв'язувальний елемент, заштри хований у таблиці 10.1 (у рядку  $x_5$  та в стовпчику  $x_2$ ). Виконаємо симплексне перетворення. Це призведе до введення в базис  $x_2$ і виведення з базису  $x_5$ . У результаті отримаємо таблицю 10.2.

Значення цільової функції зросло до 12, а значення вектора невідомих *x* наведені в додатковій таблиці 10.2, *а*.

*Таблиця 10.2*

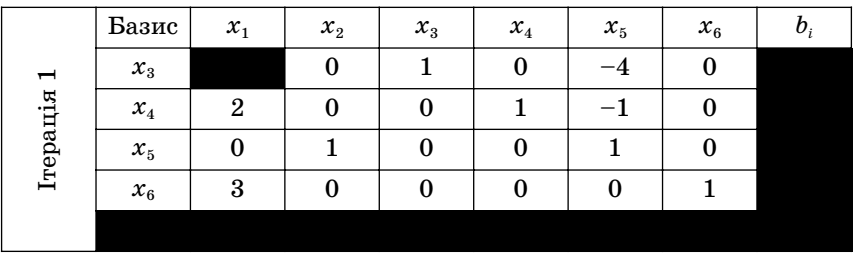

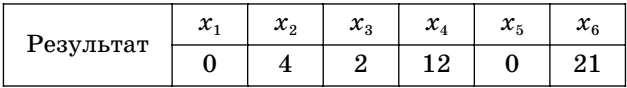

Отриманий результат після ітерації ще не є оптимальним, тому що перший елемент цільової функції містить елемент з від'ємним значенням. У цьому стовпчику  $(c_1 = -2)$ знаходимо мінімум співвідношення *bi* / *ai*1:

min  $\{2/1, 12/2, 4/1, 21/3\} = 2$ .

Таким чином вибираємо розв'язувальний елемент, заштри хований у таблиці 10.2 (у рядку  $x_3$ та в стовпчику  $x_1$ ). Виконаємо симплексне перетворення. Це призведе до введення в базис *x*<sup>1</sup> і виведення з базису *x*3. У результаті отримаємо таблицю 10.3.

*Таблиця 10.3*

| $\boldsymbol{\omega}$ | Базис           | $x_1$ | $x_{2}$  | $x_3$ | $\mathcal{X}_4$ | $x_{5}$ | $x_{6}$ | $b_i$ |
|-----------------------|-----------------|-------|----------|-------|-----------------|---------|---------|-------|
|                       | $x_1$           |       | $\Omega$ |       |                 | -4      |         |       |
|                       | $\mathcal{X}_4$ |       |          | $-2$  |                 |         |         |       |
| Ітерація              | $x_{2}$         |       |          |       |                 |         |         |       |
|                       | $x_{6}$         |       | 0        | -3    |                 | 12      |         |       |
|                       |                 |       |          |       |                 |         |         |       |

*Таблиця 10.3, а*

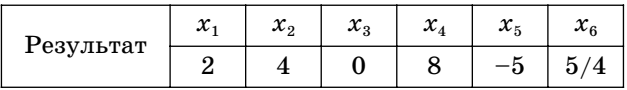

Отриманий результат після другої ітерації також не опти мальний, тому що цільова функція містить елемент із від'єм ним значенням. У цьому стовпчику  $(c_5 = -5)$  знаходимо мінімум співвідношення *bi* / *ai*<sup>5</sup> серед позитивних елементів:

$$
\min \{8/7\,,\,4/1,\,15/12\} = 8/7.
$$

Вибираємо розв'язувальний елемент, заштрихований у таб лиці 10.3 (у рядку  $x_4$  та в стовпчику  $x_5$ ). Виконаємо симплексне перетворення. Це призведе до введення в базис  $x_5$  і виведення з базису  $x_4$ . Отримаємо таблицю 10.4.

*Таблиця 10.4*

| က<br>Ітерація | Базис   | $x_{1}$ | $x_{2}$ | $x_3$      | $x_4$   | $x_{5}$ | $x_{6}$ | $b_i$ | $\{b_i\}$ |
|---------------|---------|---------|---------|------------|---------|---------|---------|-------|-----------|
|               | $x_{1}$ |         | 0       | /7<br>$-1$ | 4/7     | 0       | 0       |       |           |
|               | $x_{5}$ | 0       | 0       | $-2/7$     | 1/7     |         | 0       |       |           |
|               | $x_{2}$ | 0       |         | 2/7        | $-1/7$  | 0       | U       |       |           |
|               | $x_{6}$ | 0       | 0       | 3/7        | $-12/7$ | 0       |         |       |           |
|               |         |         |         |            |         |         |         |       |           |

*Таблиця 10.4, а*

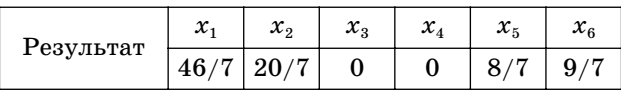

Значення цільової функції зросло до 152/7, а значення век тора невідомих *x* приведені в додатковій таблиці 10.4, а.

Отриманий результат після третьої ітерації оптимальний, тому що жоден елемент цільової функції не має від'ємного зна чення. Але умова цілочисельності (10.4) не виконується: усі змінні — дробові числа.

Для розв'язання нашого прикладу застосуємо перший розріз Гоморі. Ця додаткова умова має вигляд формули (10.5). Створимо додатковий стовпчик у правій частини таблиці 10.4  ${\rm i}$  занесемо туди дробову частину елементів  $b_i$ . Виберемо рядок з максимальним значенням дробової частини елементів  $b_i$ . У нашій таблиці це буде рядок з елементом  $x_2$ . Для цього рядка запишемо формулу першого розрізу Гоморі:

$$
\{20/7\} - (\{2/7\} x_3 + \{-1/7\} x_4) J \le 0
$$

Для перетворення нерівності введемо додаткову змінну *u*1:

$$
{20/7} - ({2/7} x_3 + {-1/7} x_4) + u_1 = 0, \text{ a}60:
$$

$$
2/7 x_3 + 6/7 x_4 - u_1 = 6/7,
$$

бо {20/7} = 6/7; {2/7} = 2/7;

$$
\{-1/7\} = -1/7 - [-1/7] = -1/7 + 1 = 6/7.
$$

Для нової змінної створимо додатковий рядок перед рядком з цільовою функцією *F* і додатковий стовпчик перед стовпчи ком  $b_i$ .

Маємо нову таблицю 10.5 з початковими даними для ПЦЗЛП.

*Таблиця 10.5*

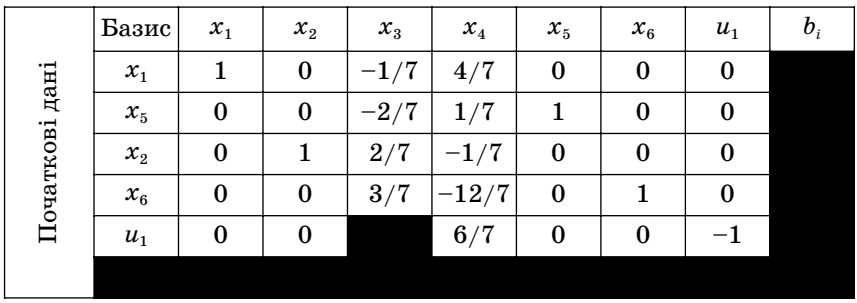

У новому рядку змінна *u*<sup>1</sup> не може бути базисною, тому що її значення буде від'ємне (і дорівнюватиме –6/7), і тому треба вивести цю змінну. Для цього вибираємо позитивні коефі цієнти в рядку змінної *u*<sup>1</sup> (в нашому прикладі це третій та чет вертий стовпчики). З цих двох стовпчиків вибираємо той, який містить мінімальне значення відношення *bi* / *aik* зі знаком «плюс»*.* У нашому прикладі таке значення буде в третьому стовпчику:

3 стовпчик 20/7: 2/7;  $9/7:3/7 = 3$ . 4 стовпчик  $46/7:4/7$ ;  $8/7:1/7=8$ .

Таким чином, вибираємо розв'язувальний елемент у тре тьому стовпчику (виділена клітинка). Виконаємо симплексне перетворення і отримаємо таблицю 10.6.

*Таблиця 10.6*

| пцзлп                      | Базис           | $x_1$    | $x_{2}$  | $x_3$    | $x_4$ | $x_{5}$  | $x_{6}$          | $u_1$  | $b_i$ |
|----------------------------|-----------------|----------|----------|----------|-------|----------|------------------|--------|-------|
|                            | $x_1$           |          | $\bf{0}$ | $\bf{0}$ |       | $\bf{0}$ | $\bf{0}$         | $-1/2$ |       |
|                            | $x_{5}$         | $\theta$ | $\bf{0}$ | 0        |       |          | $\boldsymbol{0}$ |        |       |
| $\blacksquare$<br>Ітерація | $x_{2}$         | 0        |          | 0        |       | $\bf{0}$ | $\boldsymbol{0}$ |        |       |
|                            | $x_{6}$         | 0        | 0        | $\bf{0}$ | $-3$  | $\bf{0}$ |                  | 3/2    |       |
|                            | $\mathcal{X}_3$ | 0        | 0        |          | 3     | $\bf{0}$ | $\bf{0}$         | $-7/2$ |       |
|                            |                 |          |          |          |       |          |                  |        |       |

*Таблиця 10.6, а*

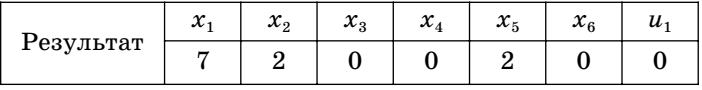

Усі компоненти отриманого результату — цілі числа і зна чення цільової функції дорівнює 20. Це трохи менше, ніж зна чення цільової функції в попередній таблиці (152/7  $\approx$  21,714), але в останній таблиці виконуються всі умови задачі. Приклад розв'язано правильно.

## **10.3. Індивідуальні завдання з теми: «Цілочисельна задача лінійного програмування»**

Виберіть свій варіант завдання з розділів 1, 2, 3. Якщо піс ля розв'язання задачі лінійного програмування відразу отри маєте цілі числа, то змініть праві частини: зменшіть або збіль шіть на 1.

# **СПИСОК РЕКОМЕНДОВАНОЇ ЛІТЕРАТУРИ**

1. Абчук В. А. Экономико-математические методы: Элементарная математика и логика. Методы исследования опера ций.— С Пб.: Союз, 1999.— 320 с.

2. Волков И. К., Загоруйко Е. А. Исследование операций: Учеб. для вуз / Под ред. В. С. Зарубина, А. П. Крищенко.— М.: Издво МГТУ им. Н. Э. Баумана, 2000.— 436 с.

3. Вентцель Е. С. Исследование операций. Задачи, принци пы, методология: Учеб. пособ. для студ. втуз. - 2-е изд., стер.— М.: Высшая школа, 2001.— 208 с.

4. Конюховский П. В. Математические методы исследова ния операций.— С Пб: Питер, 2001.— 192 с.

5. Исследование операций в экономике: Учеб. пособ. для ву зов / Н. Ш. Кремер, Б. А. Путко, И. М. Тришин, М. Н. Фрид ман; Под ред. проф. Н. Ш. Кремера.— М.: Банки и биржи, ЮНИТИ, 1997.— 407 с.

6. Таха Х., Хэмди А. Введение в исследование операций.— 6е изд. / Пер. с англ.— М.: Издательский дом «Вильямс»,  $2001 - 912$  c.

7. Сигал И. Х., Иванова А. П. Введение в прикладное диск ретное программирование: модели и вычислительные алгорит мы: Учеб. пособ.— М.: ФИЗМАТЛИТ, 2002.— 240 с.

8. Сборник индивидуальных заданий по дисциплине «Вве дение в исследование операций в транспортных системах» (для дневной и заочной формы обучения студентов всех специаль ностей) / Сост.: А. И. Чугун, М. Е. Королев.— Горловка: АДИ ДонГТУ, 2000.— 30 с.

9. Пинегина М. В. Математические методы и модели в экономике: Учеб. пособ. для студ. вузов экономических специальностей.— М.: Издательство «Экзамен», 2004.— 128 с.

## **Список додаткової літератури**

1. Бережная Е. В. Математические методы моделирования экономических систем: Учеб. пособ.— М.: Финансы и стат., 2003.— 368 с.

2. Волков И. К. Исследование операций. — М.: Изд-во МГТУ им. Н. Э. Баумана, 2002.— 436 с.

3. Зайченко Ю. П. Исследование операций: Учеб.— 6 изд., перераб. и доп.— К: Издательский Дом «Слово», 2003.— 688 с.

4. Зайченко Ю. П. Исследование операций: Учеб.— К.: Слово, 2003.— 688 с.

5. Волков И. К., Загоруйко Е. А. Исследование опера ций.— М.: Мос. ГосТехничес, 2002.— 435 с.

6. Косоруков О. А. Исследование операций: Учеб. для ву зов.— М.: Экзамен, 2003.— 448 с.

7. Кутковецький В. Я. Дослідження операцій: Навч. по сіб. — К.: Вид-во ТОВ «Видавничий дім «Професіонал»,  $2004 - 350$  c.

8. Протасов И. Д. Теория игр и исследование операций: Учеб. пособ.— М.: Гелиос АРВ, 2003.— 368 с.

9. Тихоненко О. М. Модели массового обслуживания в ин формационных системах.— К.: ЦУЛ, 2003.— 327 с.

10. Улянченко О. В. Дослідження операцій в економіці.— Х.: «Гриф», 2002.— 580 с.

11. Методические указания по практическим занятиям по курсу «Линейное программирование» / Ефремов Н. Ф.— До нецк.: ДПИ, 1982.— 64 с.

Навчальне видання

**КОРОЛЬОВ Марк Євгенович ПАВЛЕНКО Володимир Іванович САВІНА Олександра Володимирівна ТИМОШЕНКО Анатолій Григорович**

# **ДОСЛІДЖЕННЯ ОПЕРАЦІЙ І МЕТОДИ ОПТИМІЗАЦІЇ**

Навчальний посібник

Головний редактор Н. І. Перинська Відповідальна за випуск А. В. Сіренко Літературний редактор С. В. Єременко Технічний редактор І. Є. Гнатюк Художник-дизайнер **I.O. Клименко** Комп'ютерна верстка Н. О. Карякіна Коректор-редактор О. В. Камінська

Автори несуть відповідальність за подання матеріалів, які вміщені в посібнику «Дослідження операцій і методи оптимізації». Університет «Україна» користується майновими правами на посібник М. Є. Корольова, В. І. Павленка, О. В. Савіна, А. Г. Тимошенка «Дослідження операцій і методи оптимізації» як такий.

*Оригіналмакет виготовлено у видавничодрукарському комплексі Університету «Україна» 03115, м. Київ, вул. Львівська, 23, тел. (044) 4501875, 4244069 Свідоцтво про державну реєстрацію ДК № 405 від 06.04.01*

*Віддруковано з оригіналмакета у видавничодрукарському комплексі Університету «Україна»*

> Підписано до друку 31.07.2007. Формат 60х84/16. Папір офсетний. Умовн. друк. арк. 10,7. Обл. вид. арк. 6,41. Наклад 1300 прим.